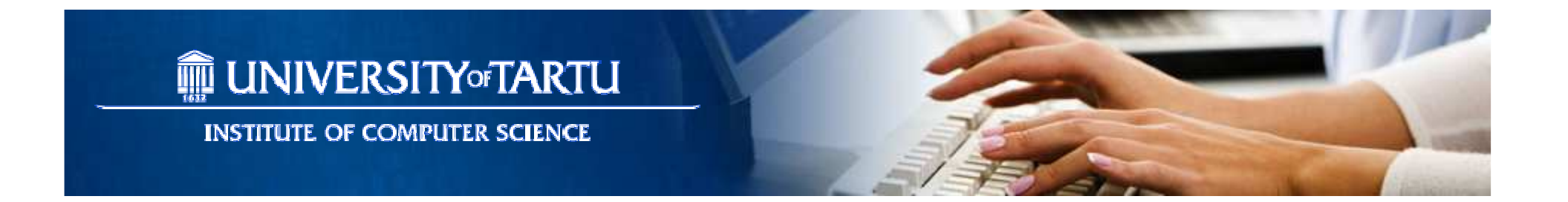

#### Basics of Cloud Computing – Lecture 6 Platform as a Service (PaaS)

#### **Satish Narayana Srirama**

**Several slides are taken from Pelle Jakovits**

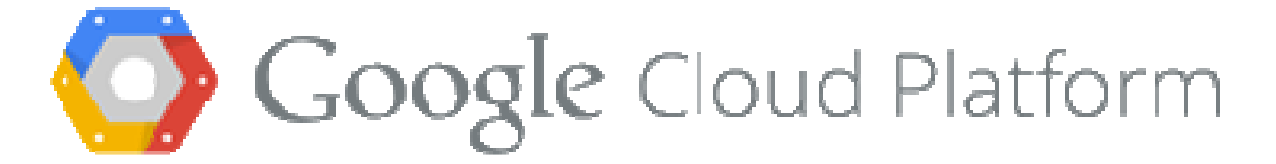

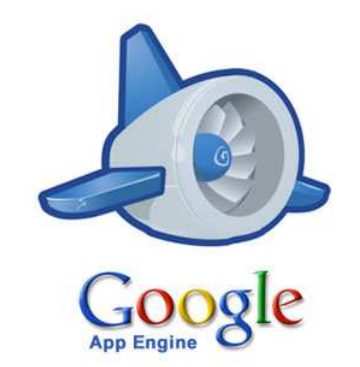

# **Outline**

- Introduction to PaaS
- Google Cloud
- Google App Engine
- Other PaaS providers
- Advantages & disadvantages of PaaS

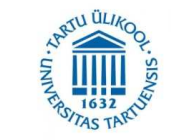

 $\overline{\phantom{a}}$ 

# Background

- Until now we have discussed mostly IaaS
- IaaS mainly provides virtual machines and resources
	- and the state of the state User need not have to purchase the hardware
	- – $-$  laaS can make better use of resources (utilization)
- You already worked with OpenStack instances on SciCloud

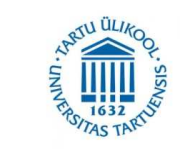

# Troubles with IaaS

- Need a running environment or a development and testing platform – $-$  To design applications or services
- Users still require automatic decision-making of dispatching of jobs to available resources
	- and the state of the state - We already have discussed solutions for loadbalancing and auto-scaling
- Complete system administration and monitoring falls on the user's shoulders

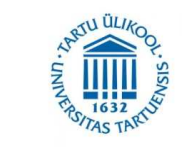

#### Cloud Services

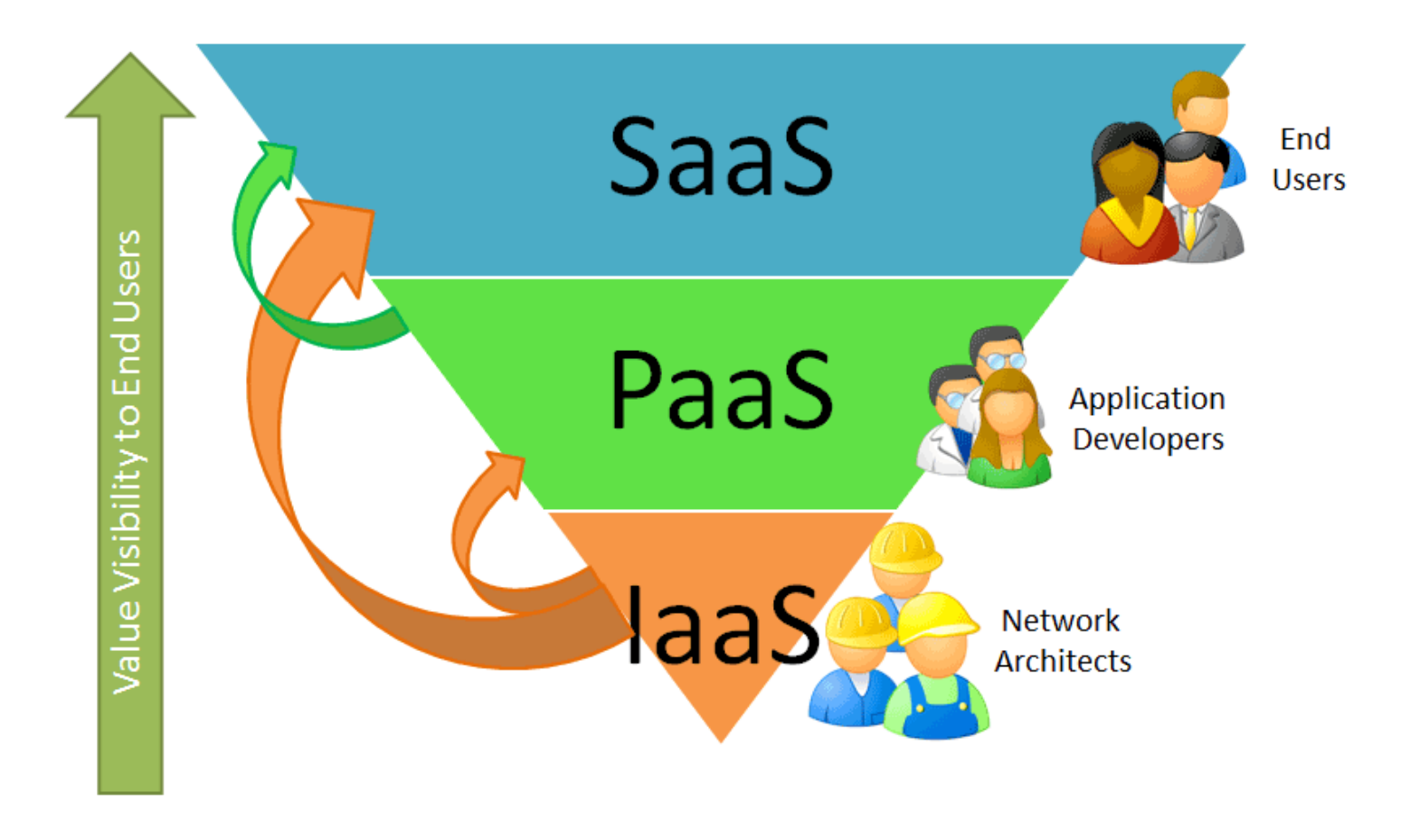

http://nolegendhere.blogspot.com.ee/2012/06/presentation-4-5-7.html

# Platform as a Service - PaaS

- Complete platform for hosting applications in Cloud
- All the infrastructure is managed for you
- Enables businesses to build and run web-based, custom applications in an on-demand fashion
- Eliminates the complexity of **selecting**, **purchasing, configuring**, and **managing**hardware and software
- Dramatically decreases upfront costs

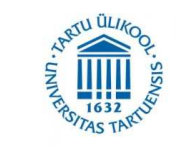

## PaaS Characteristics

- Multi-tenant architecture
- Built-in scalability of deployed software
- Integrated with web services and databases
- Users are provided with tools to simplify creating and deploying applications
- Simplifies prototyping and deploying startup solutions

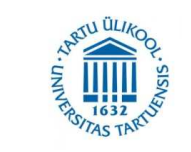

## PaaS Characteristics - continued

- Users only pay for services they use
- More fine grained cost model
- Provides tools to handle billing and subscription management
- Typically introduces vendor lock-in

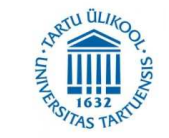

# Types of PaaS

- Standalone Application Platforms
	- Typically built on top of an existing IaaS
	- and the state of the - Provides development tools for designing and deploying software
	- Provide all required computing resources and services needed for hosted applications
- Social Application Development Platforms
	- Used to develop add-ons and internal applications for social websites such as Google+ and Facebook
	- and the state of the  $-$  Integrated API with the social website platform
	- Can be seen as extending SaaS platform

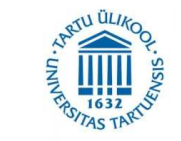

# Types of PaaS - continued

- Open-Computing Platforms
	- – $-$  Not tied to a single IaaS provider
	- and the state of the state – Goal is interoperability and supporting opensource platform tools
	- and the state of the state – Supports applications that are written in numerous languages and that use any type of database, operating system, and server
	- and the state of the state E.g. Cloud Foundry, Red Hat OpenShift etc.

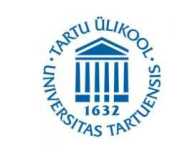

# Google Cloud

- IaaS & PaaS services
- All services built on top of Google hardware located across the globe
	- Global redundancy and service locality
- Utilizes Google's Global network
	- and the state of the – Dedicated fiber optic networks
	- Even between continents
	- and the state of the Multilevel location based data caching
- Google Managed Services
	- and the state of the - Database administration, server configuration, sharding and load balancing managed for the user

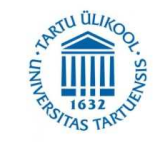

# Google Cloud Services

- Compute Engine
	- and the state of the  $-$  laaS providing virtual machines similar to Amazon EC2
- App Engine
	- and the state of the  $-$  PaaS for directly hosting applications
- Container Engine
	- Powerful cluster manager and orchestration system for running your Docker containers
		- Docker uses the resource isolation features of the Linux kernel such as cgroups and kernel namespaces
		- Independent "containers" run within a single Linux instance
		- Avoids the overhead of starting and maintaining virtual machines

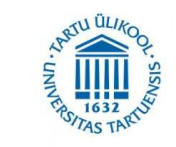

# Google Cloud Services - Storage

- Cloud Storage
	- and the state of the Object storage for applications
- Cloud SQL
	- and the state of the - Fully managed Relational MySQL
	- beta support for PostgreSQL
- Cloud Datastore
	- –Automatically scaled NoSQL storage
- Cloud BigTable
	- –NoSQL database for warehousing
	- A high performance NoSQL database service for large analytical and operational workloads

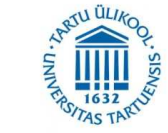

# Google Cloud Services - continued

- Big Data
	- –— Big Query
		- SQL like queries against multi-terabyte/petabyte datasets
	- –— Cloud Dataflow
		- Managing data processing workflows
		- Supports both stream and batch execution of pipelines
	- – Cloud DataProc
		- Managed data processing with Hadoop and Spark
- Cloud Endpoints
	- –- Create RESTful services to make your code accessible from iOS, Android and Javascript clients

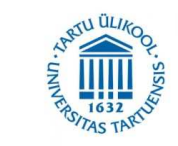

# Free Cloud Account

- Apply at https://cloud.google.com/free-trial/
- \$300 Credit for 12 months
- Maximum limit of 8 cores at a time for instances
- Need credit card to sign up
- Won't be billed until upgrade to paid account
- Only the portion of usage above the App Engine free daily quota is charged against credit
- Several other services are also available for free

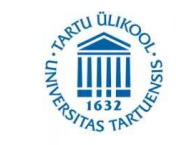

# Google App Engine

 $\mathsf{P}$ **App Engine** 

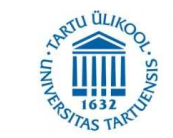

# Google App Engine

- PaaS for developing and hosting web applications in Google-managed data centers
- Easy to build, maintain, and scale applications
- No servers to maintain or configure by yourself
- Upload & Go
- Was created before Google Cloud became available for public use
- Supported languages
	- –Python, Java, PHP, Go

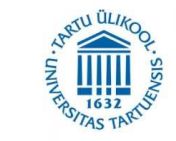

### Deployment Life Cycle

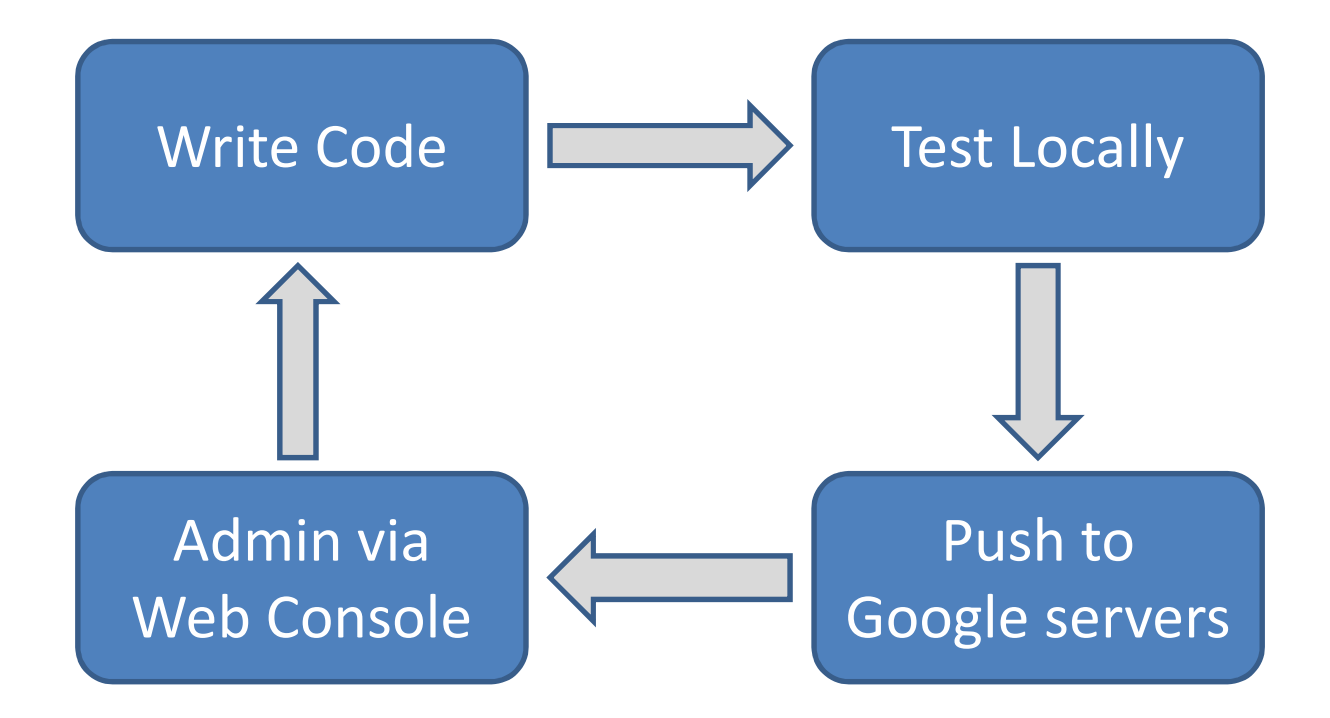

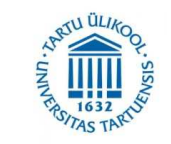

# App Engine Characteristics

- **Persistent storage** with queries, sorting, and transactions
- App Engine distributes user requests across multiple servers and **scales servers** to meet **dynamic traffic**demands
- **Asynchronous task queues** for performing work outside the scope of a request
- **Scheduled tasks** for triggering events at specified times or regular intervals
- **Integration** with all other Google Cloud services and APIs
- Your application runs within its own **secure, sandboxed and reliable** environment
	- Independent of the hardware, operating system, or physical<br>location of the coming location of the server

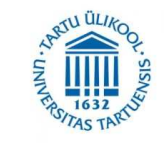

## Use Cases

#### •**Rovio**

- Transition "Angry Birds" games to an online environment
- Use a platform that could support explosive demand
- Easily add new features to improve the user experience

#### •**Ubisoft**

- Develop a web-based version of a console game "From Dust"
- Find an easy-to-use system so developers focus on the user experience
- Scale effortlessly to accommodate a fast-growing number of players

#### $\bullet$ **Best Buy**

- Quickly develop and deploy apps to achieve its business goals
- Create apps that are scalable and low-maintenance
- – Dramatic time and cost savings in app development, which has led to the creation of many more apps

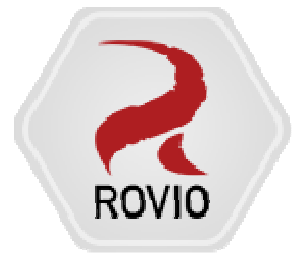

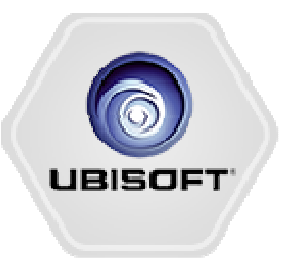

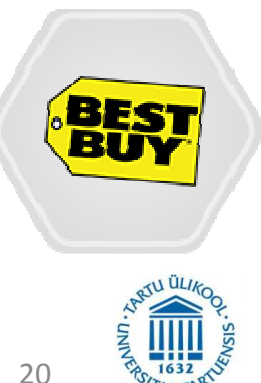

#### Services of Relevance for App Engine

- **Google Cloud SQL**  A fully-managed web service that allows you to create, configure, and use relational databases in Google's cloud
- **Datastore** A schemaless object datastore providing robust, scalable storage for your web application, a rich data modeling API, and a SQLlike query language called GQL
- **Blobstore** Allows your application to serve large data objects, such as video or image files, that aretoo large for storage in the Datastore service

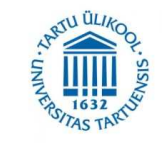

## Other data services

- **Search** Allows your application to perform Google-like searches over structured data such as: plain text, HTML, atom, numbers, dates, and geographic locations.
- **Memcache** A distributed, in-memory data cache to improve application performance
- **Logs** Provides programmatic access to application and request logs from within your application

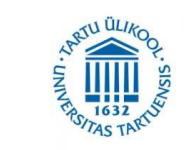

#### Communication

- $\bullet$  **Channel** - Creates a persistent connection between your application in Google servers and JavaScript clients so you can send messages to clients in real time without "polling"
- $\bullet$  **Mail** - Sends email messages on behalf of administrators and users with Google Accounts, and receives mail at various addresses
- $\bullet$  **XMPP** - Enables an application to send and receive chat messages to and from any XMPP-compatible chat messaging service
- $\bullet$  **Traffic Splitting** - Allows you to roll out features for your app slowly over a period of time. Traffic Splitting works by splitting incoming requests to different versions of your app

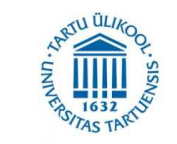

#### Process management

- **Task Queue**  Allows applications to perform work outside of a user request, and organize that work into small, discrete units, called "tasks," to be executed later
- **Scheduled Tasks**  Allows applications to configure regularly scheduled tasks that operate at defined times or regular intervals
- **Remote** Lets external applications transparently access App Engine services. For example, you can use Remote API to access a production datastorefrom an app running on your local machine.

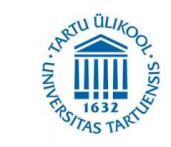

#### Other services

- **App Identity**  Gives code access to the application identity; provides framework to assert this identity over OAuth.
- **Users** Allows applications to sign in users with Google Accounts or OpenID, and address these users with unique identifiers.
- **Capabilities** Provides detection of outages and scheduled maintenance for specific APIs and services, so that your application may bypass them or inform your users.
- **Multitenancy** Makes it easy to compartmentalize your data to serve many client organizations from a single instance of your application.
- **PageSpeed** A family of tools that automatically optimizes the performance of your application.

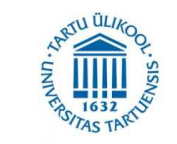

# IaaS Pricing Model

- Per instance hour
- Per storage amount/month
- Per Network bandwidth/month
- Per additional services
	- and the state of the state — Static IP
	- and the state of the state Autoscaling/load balancing

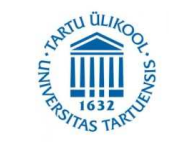

# PaaS Pricing Model

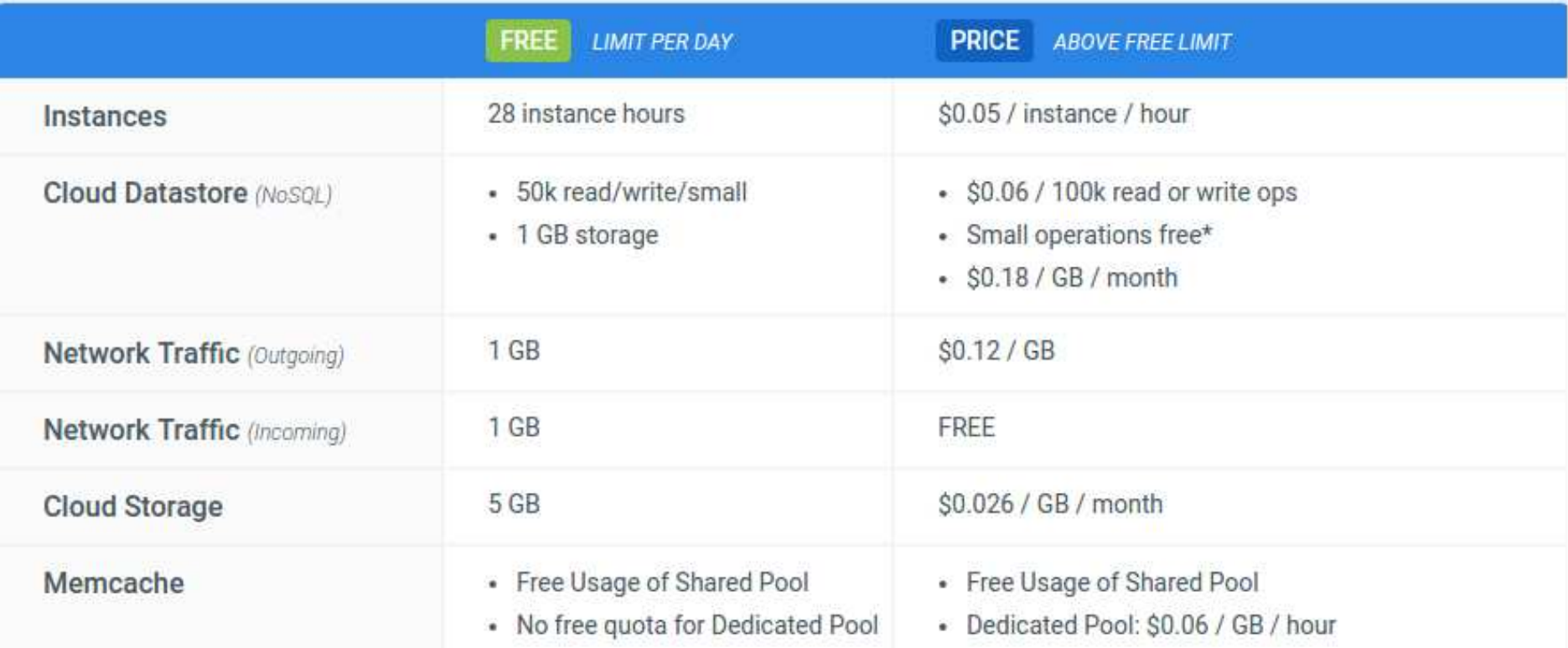

Data taken in 2016https://cloud.google.com/products/calculator/

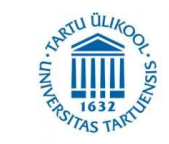

# PaaS Pricing Model

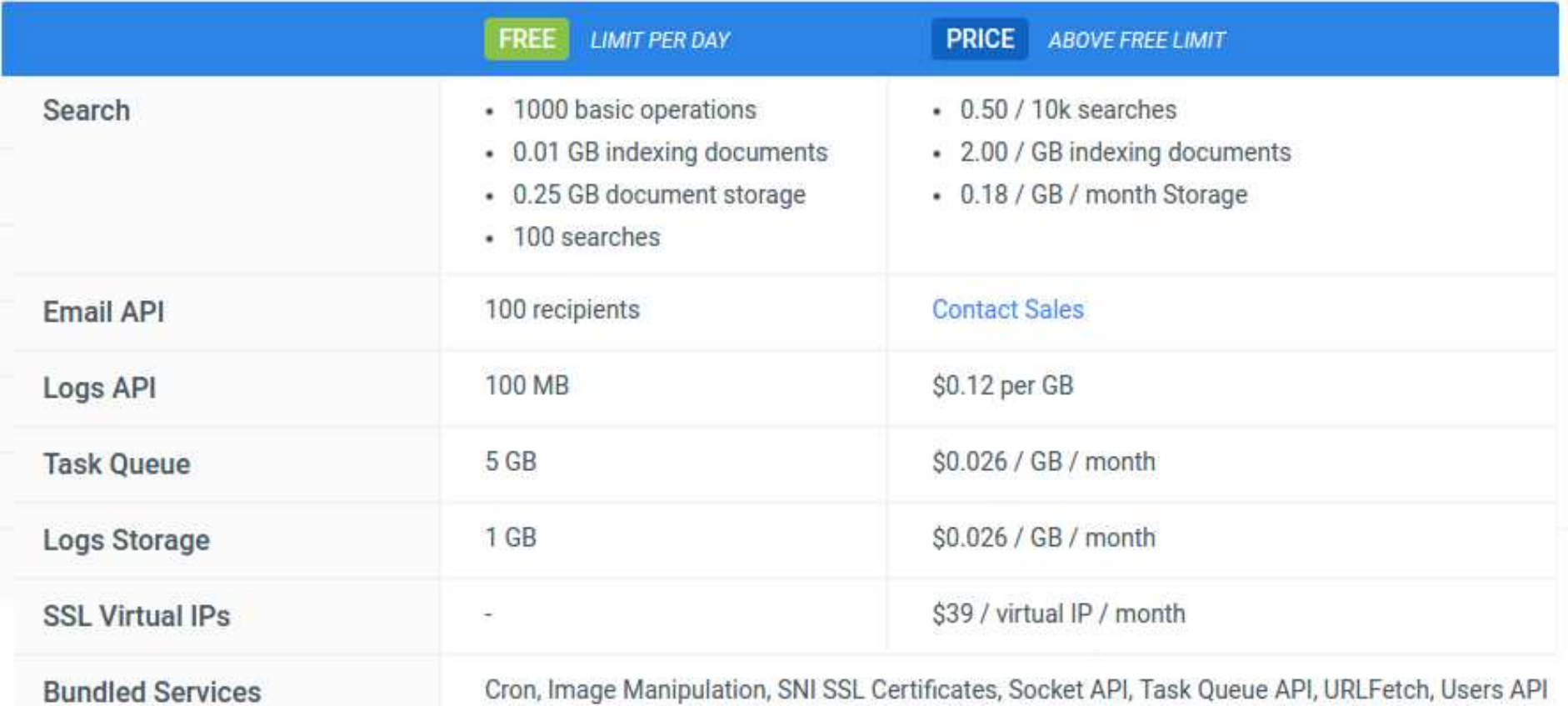

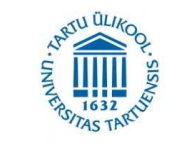

### Windows Azure

- Hybrid PaaS & IaaS cloud platform
- Designed more for enterprise applications
- Programming languages
	- and the state of .NET, Java, PHP, Node.js, Python, or Ruby
- Datastores
	- and the state of the state Azure SQL database and NoSQL storage

https://azure.microsoft.com/

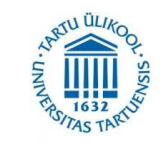

## Windows Azure

- BigCompute
	- $-$  HPC on demand
	- MPI applications with Remote Direct Memory Access (RDMA)
- HDInsight
	- $-$  Setting up dynamic Hadoop clusters for Data Analysis
- Examples of applications running in Azure:
	- –Office 365, Skype, Bing, and Xbox
	- –WebZen, Toyota Gazoo.com, HALO

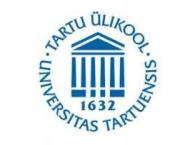

## AWS Elastic Beanstalk

- Languages: Java, .NET, PHP, Node.js, Python, Ruby, Go
- Platforms: Docker, Apache, Nginx, Passenger, and IIS
- Automatically handles deployment, capacity provisioning, load balancing, auto-scaling, application health monitoring
- More manual control available (and required)

https://aws.amazon.com/elasticbeanstalk/

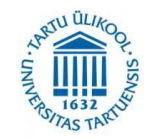

## Other PaaS Examples

- •• AppScale https://www.appscale.com/
	- Open-Source framework
	- Supports Google App Engine Applications
	- Supports MySQL Clusters, HBase, Hypertable, and Apache Cassandra
	- Python, Go, and Java applications
- Cloud Foundry https://www.cloudfoundry.org/
	- open-source PaaS platform that supports programming languages Java and Scala
- AppFog https://www.ctl.io/appfog/
	- Supports Java, Node, .Net, Ruby, PHP, MySQL, Mongo, PostgreSQL
	- Choose your own Cloud Provider.
- Heroku: Cloud Application Platform https://www.heroku.com/
	- Was one of the first PaaS services offered on the market
	- Supports Ruby, Java, Scala, and Python applications

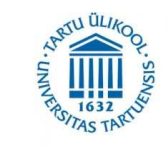

## PaaS Advantages

- • User does not have to manage low level computing resources and services
- • Many services ready to use in a plug-in fashion without any configuration or setup
- **Provider handles most of the non functional requirements of your**   $\bullet$ **applications**
- **Scaling is automatically managed** by the platform
- Easier and Agile application deployment
	- Simplifies prototyping and application startups
- $\bullet$  **Lower costs** 
	- Pay for only what is used
	- More fine-grained cost model than in IaaS
- $\bullet$  Platform provider has the best knowledge to optimize the services running on the underlying hardware

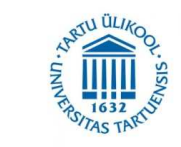

## PaaS Disadvantages

- **Not in full control** over:
	- Computing resources (Intel vs AMD, GPU's, FPGA, …)
	- Software and library versions
	- Service configuration
- Available programming languages are often limited
- **Vendor lock-in**
- Offered services may not be flexible enough for user needs
- $\bullet$  Have to **fully trust** in the PaaS provider
	- Billing accuracy
	- Security
	- Reliability
	- Data ownership
- $\bullet$  What happens when application exceeds billing quotas? What happens when payments fail?

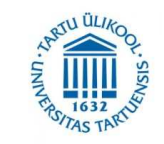

# That's All

- This weeks practice session is:
	- and the state of the state - Creating and deploying Google App Engine applications using python

- Next lecture
	- –- Other Cloud Services & Cloud based research at Mobile & Cloud Lab

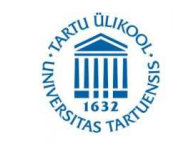

# References

• Mastering Cloud Computing: Foundations and Applications Programming

Authors: Rajkumar Buyya, Christian Vecchiola, S.Thamarai Selvi

- Google Cloud Platform https://cloud.google.com/
- Chakkrit Tantithamthavorn, Introduction to Google App Engine, https://www.slideshare.net/klainfo/introductionto-google-app-engine-13223789

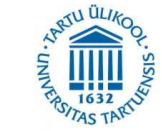

# AppEngine for Mobiles

- Define business logic on App Engine and access them via RESTful APIs on multiple platforms including Android, IOS and JavaScript.
- Deploy an app in 300 seconds
- Automatically generate strongly-typed client libraries for iOS, Android, and JavaScript.
- Geo-proximity search
- Push Notifications to iOS and Android
- Simple access to data storage and processing

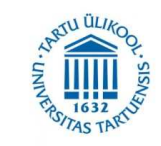

# AppEngine for Mobiles

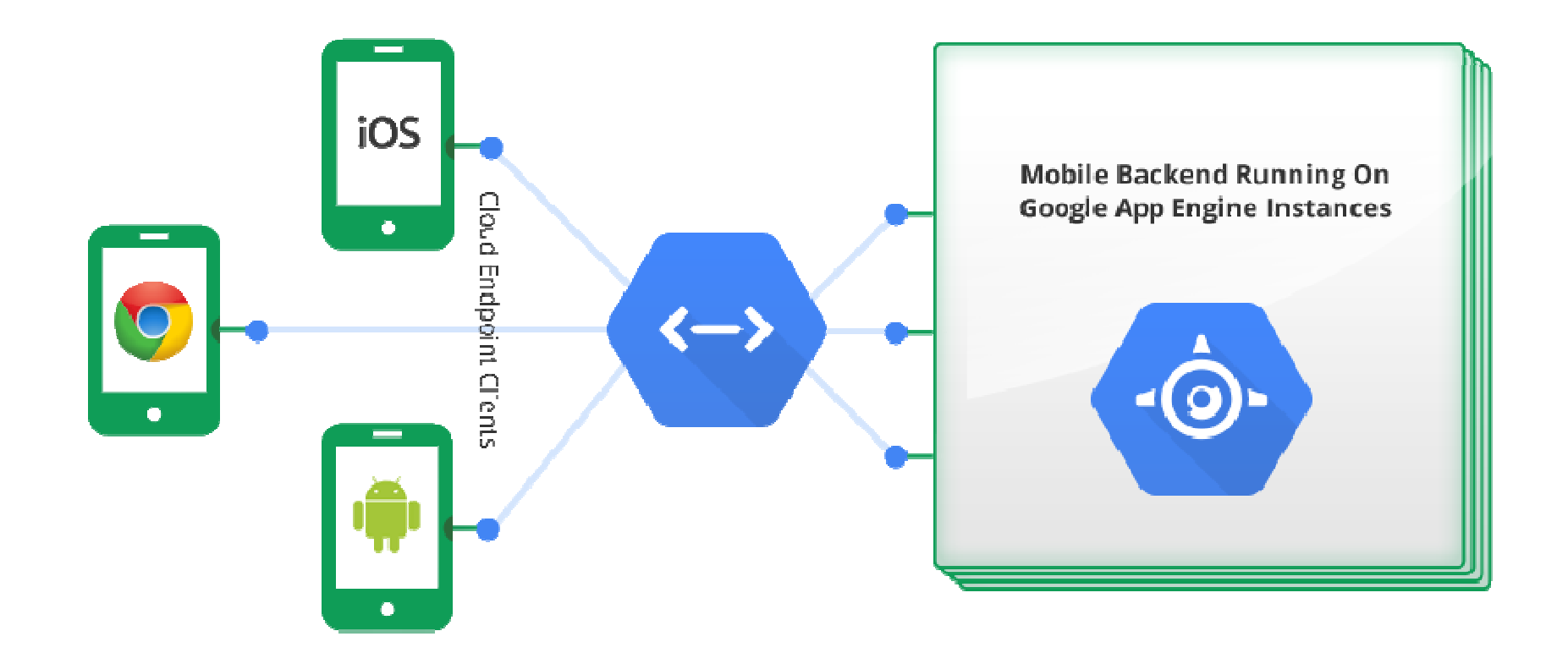

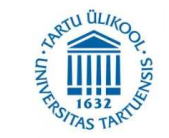

#### Your Application Code running on Google App Engine, Google Compute Engine, and Client Devices Non-Cloud Platform<br>components Google Cloud Platform Services Optional components' Capabilities Included Google Infrastructure Apple<br>Push<br>Notification Sockets AP Service **Load Balancing** Autoscaling Static content DoS protection Monitoring and Google Coud Across Google serving and Management Messaging App Engine Instances caching ............ **Cash** ios Mobile Game Backend<br>Running On Google<br>App Engine Instances Batch Processing<br>Running on<br>Google Compute<br>Engine Instances DOM: Scheduled ٠ œ Tasks Cloud **Endpoints** Google<br>BigQuery<br>Analytics a d . . . . . . . . . 34 Logs API Solution ,,,,,,,,,,,,,,,,,,,,,,,, G doMob ............. Google Images<br>Service Memcache Co oogle Cloud<br>Catastore oogle Cloud Гō / Play Game Storage **Services**

#### Mobile Gaming on the Google Cloud Platform - Solution Reference Architecture Diagram

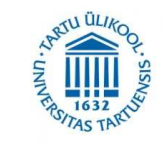